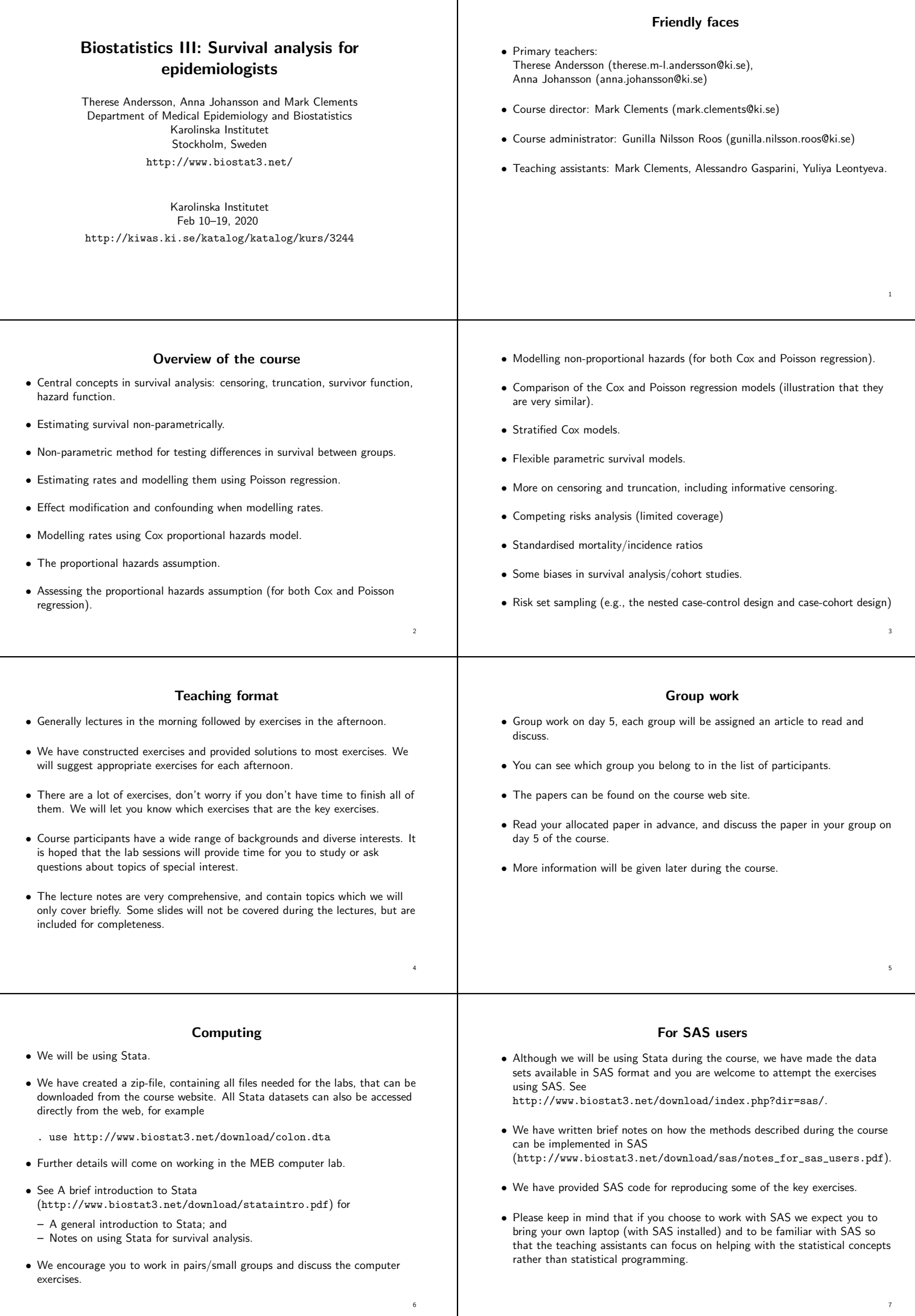

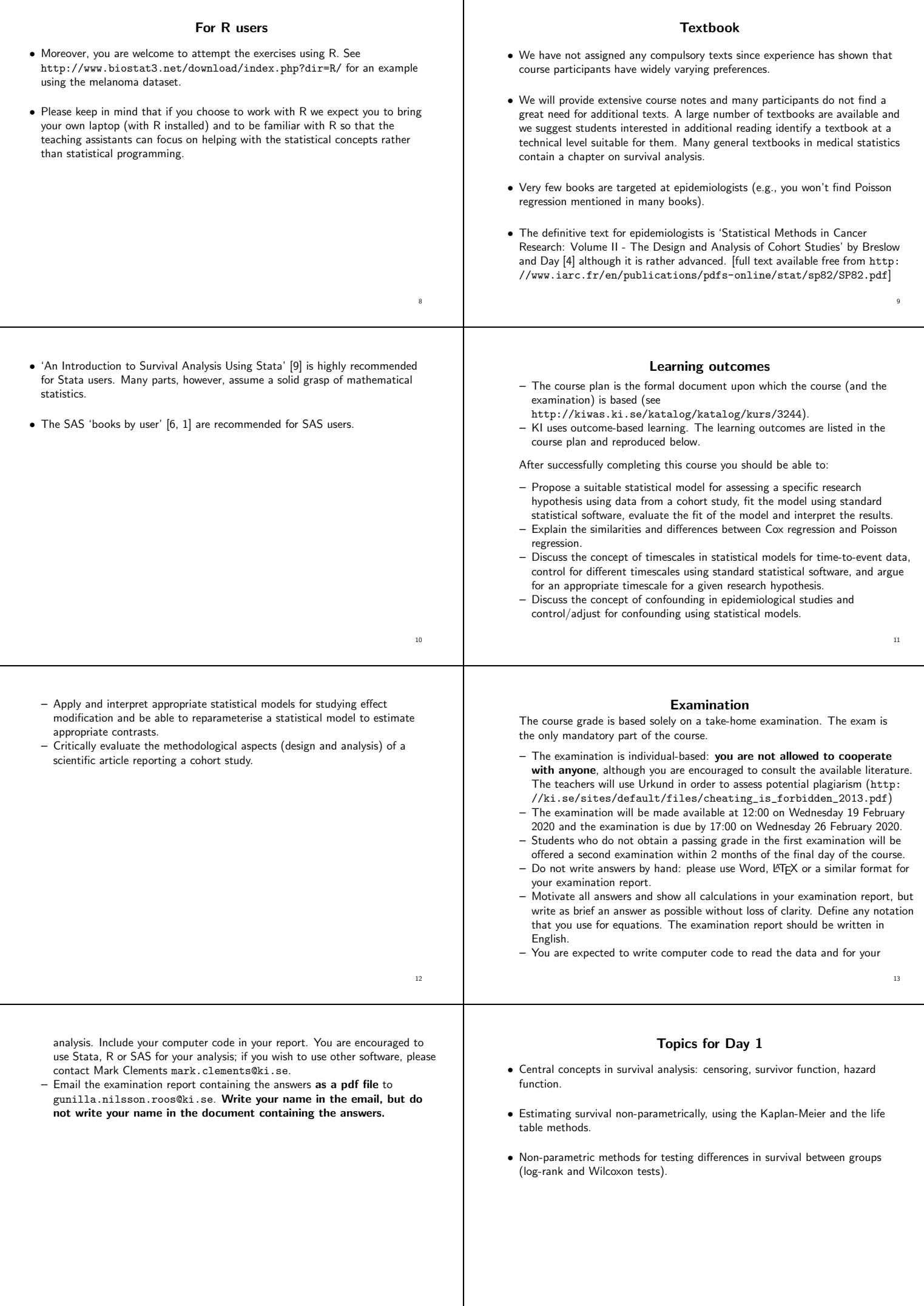

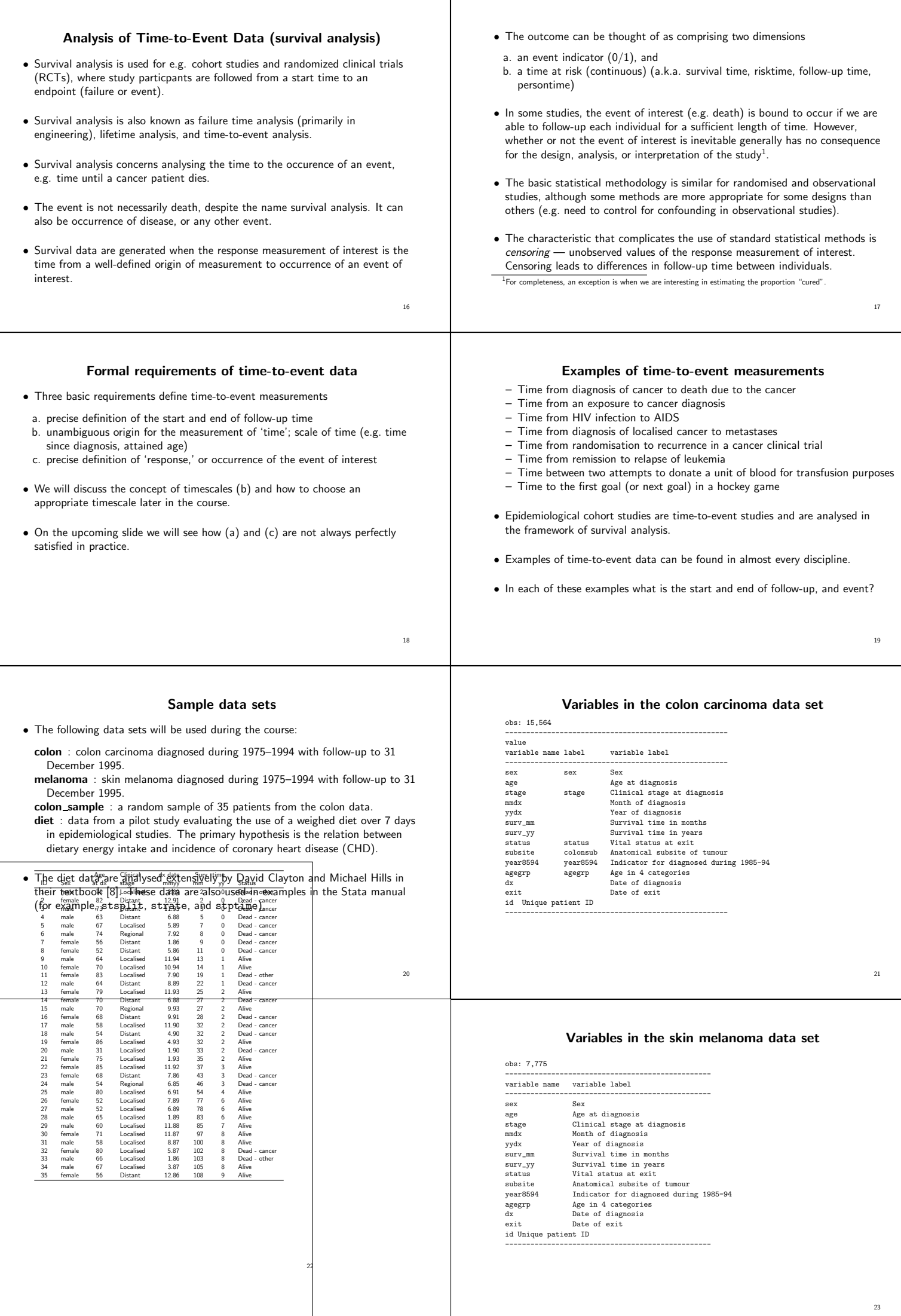

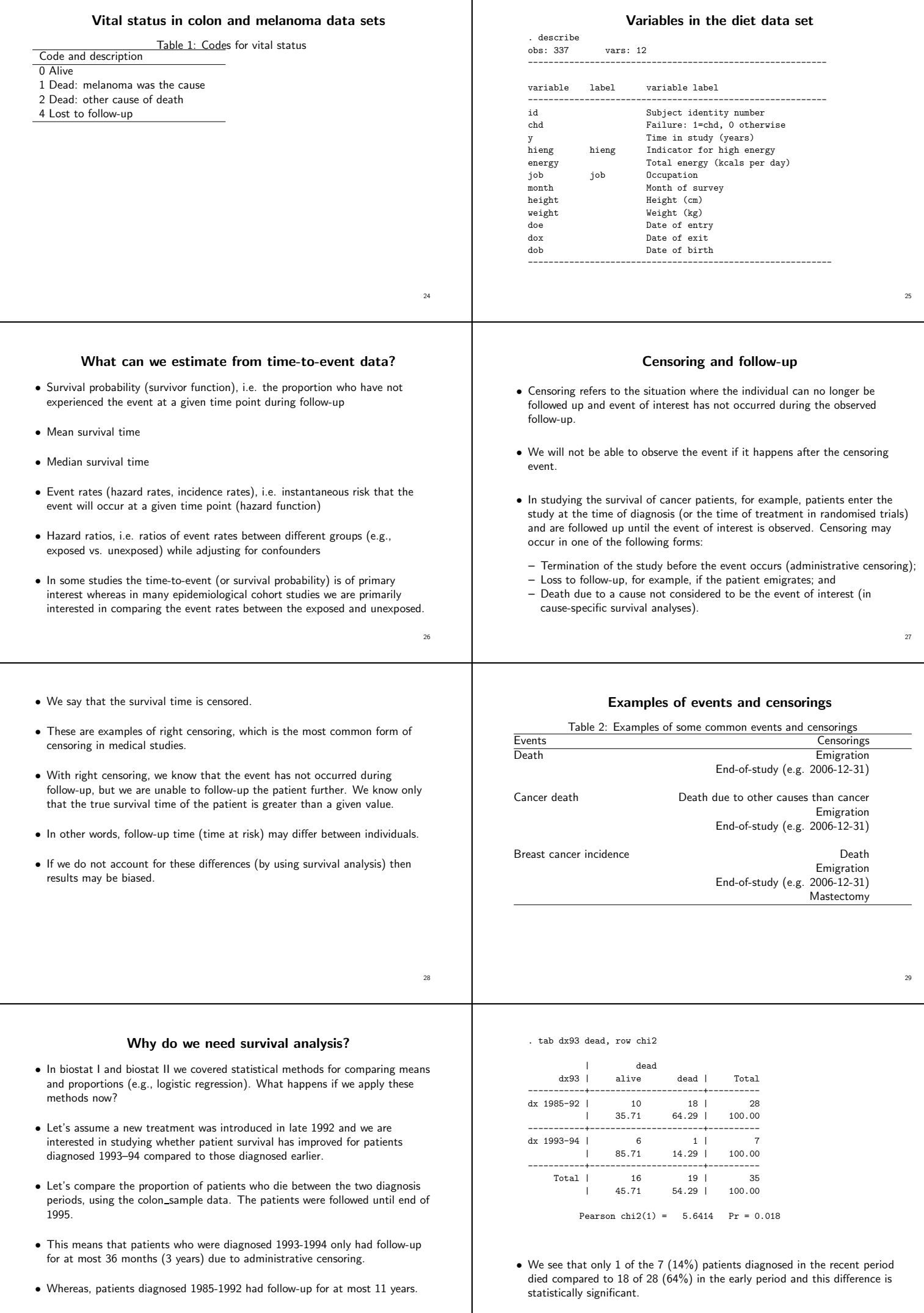

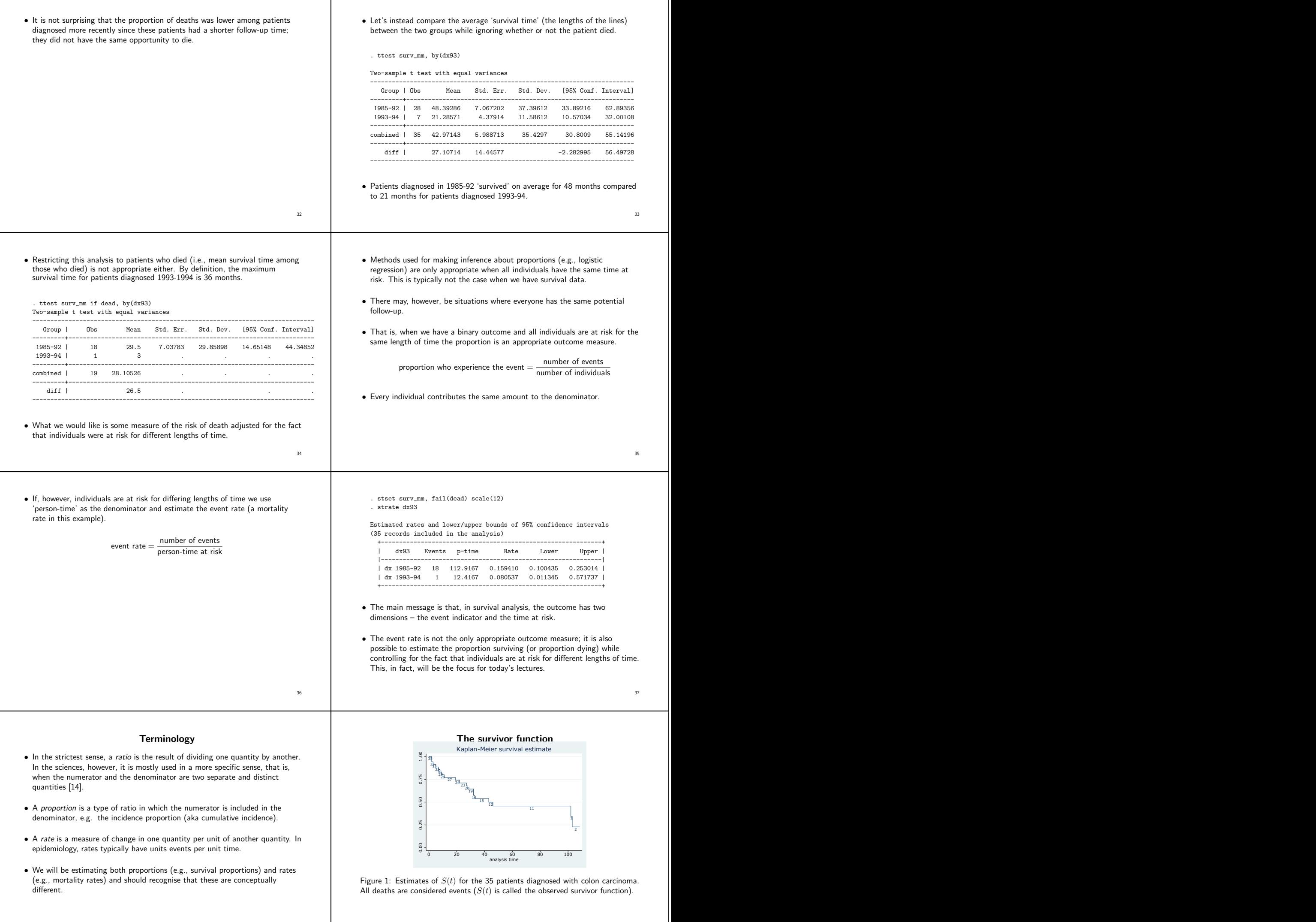

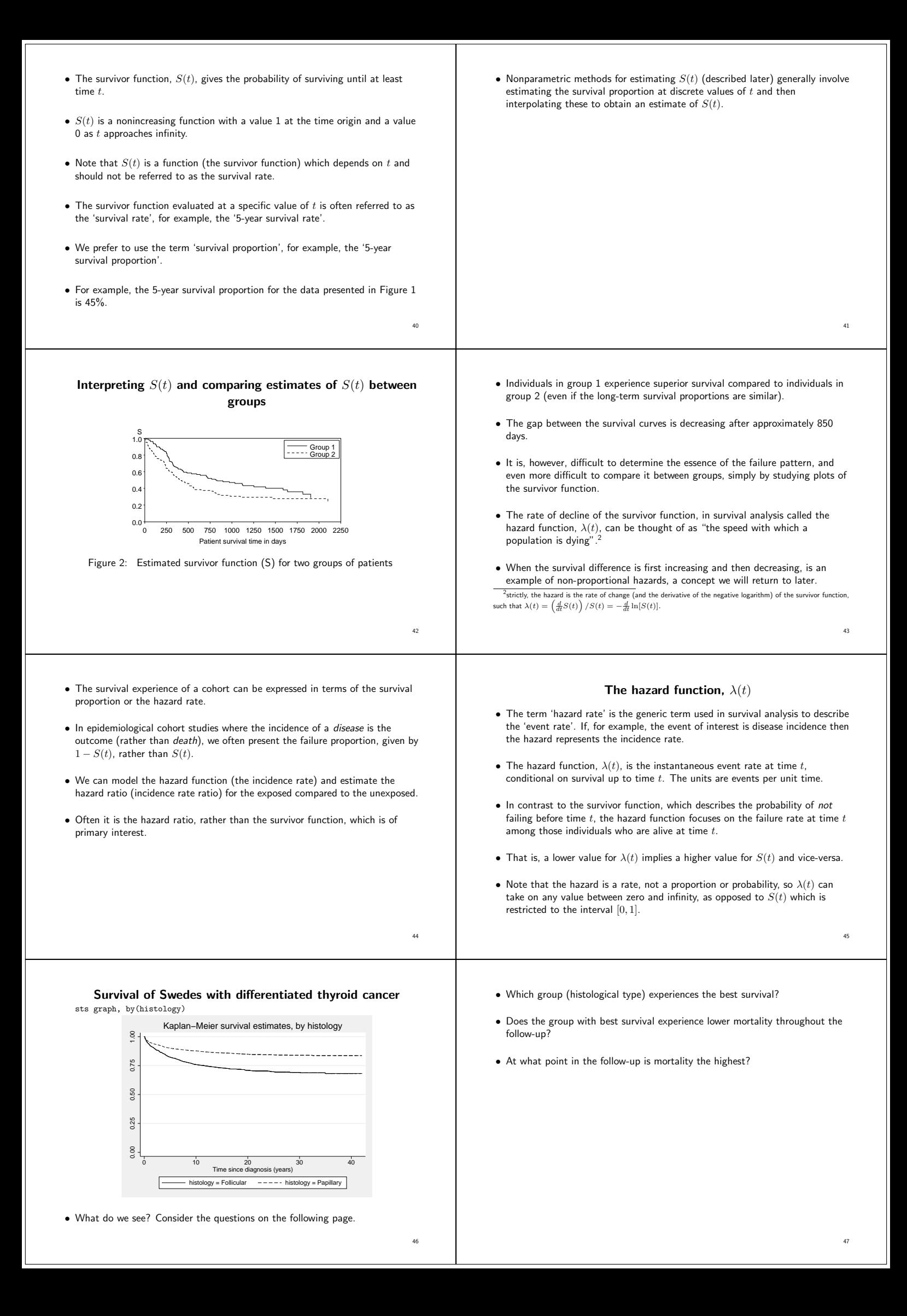

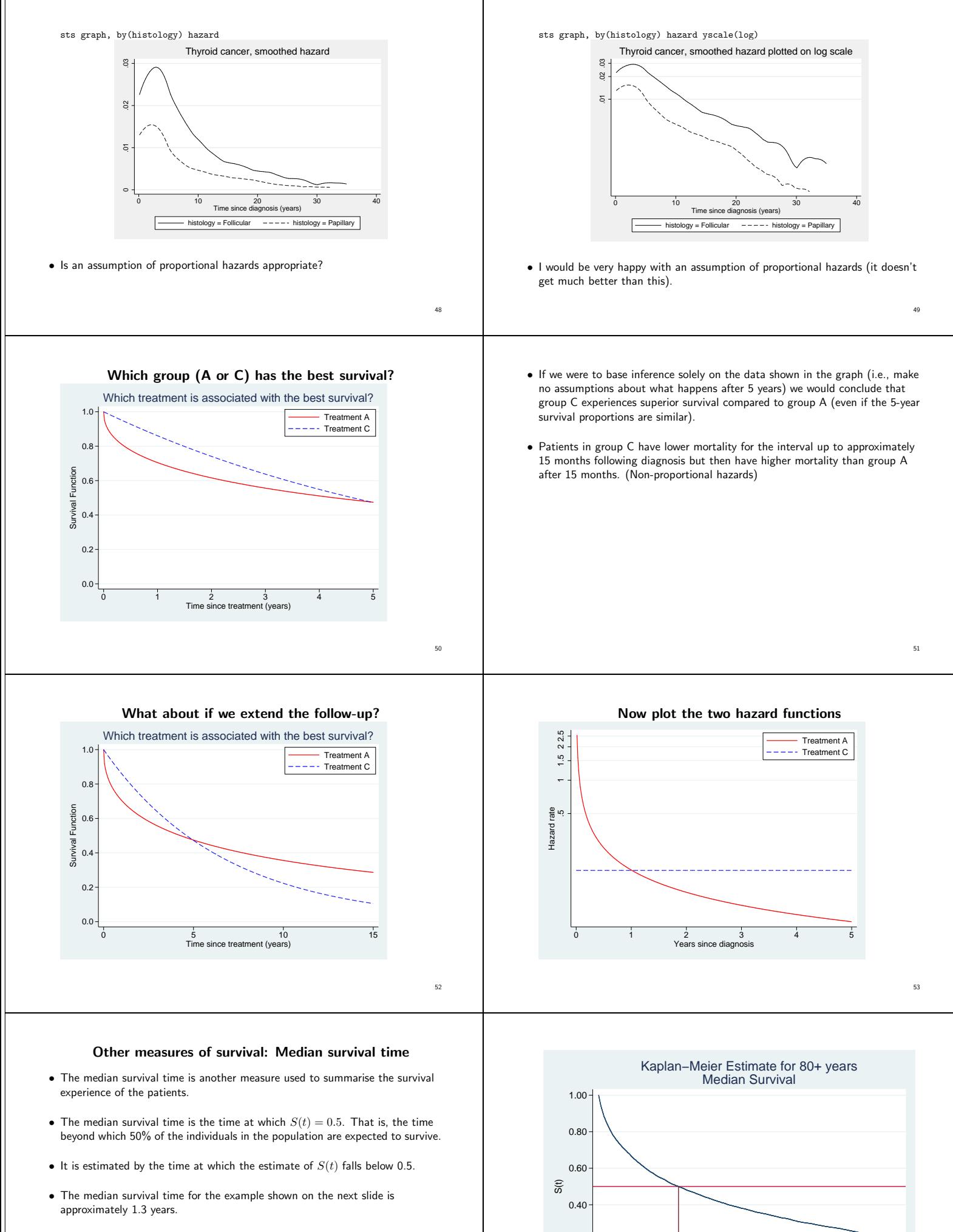

 $$\tt 0.00$$   $$\tt 54$$ 

0.20

• The median can be estimated by extrapolation if the survivor function does not sink below 0.5 during the period the patients are under follow-up.

0 1 2 3 4 5 Years from Diagnosis

![](_page_7_Figure_0.jpeg)

![](_page_8_Picture_653.jpeg)

- In practice, only those intervals containing an event contribute to the estimate, so we can ignore all other intervals.
- The Kaplan-Meier estimate of the cumulative survivor function at time  $t$  is given by

 $\hat{S}(t) = \begin{cases} 1 & \text{if } t < t_1 \\ \prod_{i \in (1 - \frac{d_i}{t})} & \text{if } t > t_1 \end{cases}$  $t_i \leq t(1 - \frac{d_i}{l_i})$  if  $t \geq t_1$ (1) where  $l_i$  is the number of persons at risk.

- A plot of the Kaplan-Meier estimate of the survivor function (slide 39) takes the form of a step function, in which the survival probabilities decrease at each death time and are constant between adjacent deaths times.
- Censorings do not affect the estimate of  $S(t)$ , but contribute in Equation 1 by decreasing  $l_i$  at the next death time.
- If the largest observed survival time (which we will call  $t_z$ ) is a censored survival time, then  $\hat{S}(t)$  is undefined for  $t > t_z$ , otherwise  $\hat{S}(t) = 0$  for  $t > t_z$ .
- 72 73 K-M estimates for the sample data (up to 25 months) Kaplan−Meier estimates of cause−specific survival  $\mathbf{S}$ 0.00 0.25 0.50 0.75 1.00 35 33 32 31 30 29 28  $175$ 27 at observed<br>risk deaths 23 20 19  $t$  risk deaths  $p_i$   $S(t)$  SE  $\begin{array}{ccccccccc}\n0 & 35 & 0 & 1.0000 & 1.0000 & - \\
2 & 35 & 2 & 0.9429 & 0.9429 & 0.0392\n\end{array}$ 16 15  $\overline{\mathfrak{s}}$ 12 11 2 35 2 0.9429 0.9429 0.0392 3 33 1 0.9697 0.9143 0.0473 3 5 32 1 0.9688 0.8857 0.0538<br>7 31 1 0.9677 0.8571 0.0591  $25$ 7 31 1 0.9677 0.8571 0.0591 8 30 1 0.9667 0.8286 0.0637  $\epsilon$ 9 29 1 0.9655 0.8000 0.0676 11 28 1 0.9643 0.7714 0.0710 0 20 40 60 80 100 Time since dignosis in months  $13+$  27 0<br> $14+$  26 0  $14+$  26<br> $19$  25 Figure 3: Estimates of  $S(t)$  for the 35 patients diagnosed with colon carcinoma. 19 25 1 0.9600 0.7406 0.0745 0.7097 All deaths are considered events  $(S(t))$  is called the observed survivor function).  $25+$  23 0 · · · 74 75 • The only difference between the Kaplan-Meier method and the actuarial Summary: nonparametric estimation of  $S(t)$ method is the approach to dealing with ties (which affects the value of  $n_i$  in 1. Split follow-up into intervals (timebands). If there are both deaths and estimating the conditional probabilities), and how the intervals are chosen. censorings within an interval then • The Kaplan-Meier approach is slightly biased in the presence of ties so one K-M: Assume the events precede the censorings, that is, everyone is at risk when should define time as accurately as possible (e.g., don't use time in months if the events occur. Actuarial: Assume half of the censored individuals are at risk when the events occur. you have time in days) in order to minimise the number of ties. 2. Estimate conditional probabilities of surviving each interval • If survival times are generated on a truly discrete scale (e.g., patients are contacted annually to ascertain vital status) and ties are common then the  $p_i = 1 - d_i/n_i$ actuarial approach is preferable. where  $d_i$  is the number of events and  $n_i$  number at risk for interval  $i$ . • The actuarial method can, however, also be used with many small intervals. 3.  $S(t)$  is the product of the conditional probabilities up to time t.  $S(t_k) = \prod^k p_i$  $\prod_{i=1} p_i$ 76 77 Testing for differences in survival between groups • Under the null hypothesis that the two survival curves are the same, the expected number of deaths in each group will be proportional to the number • Comparing survival at a fixed time point (e.g. five years) wastes available at risk in each group. information. • For example (see slide 81), at  $t = 2$  months we observed 2 deaths (one male and one female). Conditional on 2 deaths being observed, we would expect • It is invalid to compare the proportion surviving at a given time, based on the  $2 \times 19/35 = 1.086$  deaths among the 19 males at risk and  $2 \times 16/35 = 0.914$ comparison of two binomial proportions, where the time point for comparison deaths among the 16 females at risk. is chosen after viewing the estimated survivor functions (e.g. testing for a difference at the point where the Kaplan-Meier curves show the largest difference). • Now calculate the totals of the observed and expected number of deaths for each group (1=males, 2=females), calling them  $O_1$ ,  $O_2$ ,  $E_1$ , and  $E_2$ , and calculate the following test statistic • Various tests are available (parametric and non-parametric) for testing equality of survival curves. The most common is the log rank test, which is  $\theta = \frac{(O_1 - E_1)^2}{E}$  $\frac{(E_1)^2}{E_1} + \frac{(O_2 - E_2)^2}{E_2}.$ non-parametric. .  $(2)$  $E_2$ • Start by tabulating the number at risk in each exposure group and the total number of events (deaths) at every time point when one of more deaths occur.
- The standard error of the estimate can be obtained using Greenwood's method [16] (slide 97).
- Confidence intervals an be obtained as described on slide 99.
- As for the life table method, non-informative censoring is assumed.

79

![](_page_10_Picture_528.jpeg)

![](_page_11_Picture_398.jpeg)

Exercises for Day 1 100. Hand calculation: Kaplan-Meier estimates of cause-specific survival (35 patients) 101. Kaplan-Meier estimates of cause-specific survival using Stata (35 patients) 102. Localised melanoma: Comparing various approaches to estimating the 10-year survival proportion 103. Melanoma: Comparing survival proportions and mortality rates according to stage 104. Localised melanoma: Comparing estimates of cause-specific survival between periods; first graphically and then using the log rank test 96 Appendix day 1: Estimating the standard error and confidence intervals for estimated survival proportions • The most widely used method for estimating the standard error of the estimated survival proportion is the method described by Greenwood (1926) [13, 16]. • Appropriate for both the actuarial and Kaplan-Meier methods. • Appropriate for both observed and cause-specific survival. • Known as Greenwood's method or Greenwood's formula. The formula, SE(1pi) = <sup>1</sup>p<sup>i</sup> <sup>X</sup> i j=1 d<sup>j</sup> l 0 <sup>j</sup>(l 0 <sup>j</sup> − dj) 1 2 , (4) 97 (where l is the number of patients alive at the start of the interval, w is the number of censorings during the interval, and l 0 = l − <sup>1</sup> <sup>2</sup>w) is slightly laborious for hand calculation, but readily available in many computer programs. • This is the default method for the software used in this course. • Non-integer values for l 0 i , e.g. l 0 <sup>i</sup> = 20.5, do not cause any problems in practical use. • For a single interval, Equation 4 reduces to SE(pi) = p<sup>i</sup> d<sup>i</sup> l 0 <sup>i</sup>(l 0 <sup>i</sup> − di) 1 2 <sup>=</sup> <sup>q</sup> pi(1 − pi)/l<sup>0</sup> i , which is the familiar binomial formula for the standard error of the observed interval-specific survival proportion based on l 0 <sup>i</sup> trials. • It can also be shown for the general case that Equation 4 reduces to the binomial standard error in the absence of censoring. 98 • Confidence intervals can be calculated for any estimated survival proportion in order to provide a measure of uncertainty associated with the point estimate. • A 95% confidence interval (CI) is an interval, i.e. a range of values, such that under repeated sampling, the true survival proportion will be contained in the interval 95% of the time (if the model is correct). • The CI is often called an interval estimate for the true survival proportion, while the estimated survival proportion is called the point estimate. • A confidence interval for the true survival proportion can be obtained by assuming that the estimated survival proportion is normally distributed around the true value with estimated variance given by the square of the standard error. • A two-sided 100(1 − α)% confidence interval ranges from p − zα/2SE(p) to p + zα/2SE(p), where p is the estimated survival proportion (which can be an 99 interval-specific or cumulative), SE(p) the associated standard error, and zα/<sup>2</sup> the upper α/2 percentage point of the standard normal distribution. • For a 95% confidence interval, zα/<sup>2</sup> = 1.96, and for a 99% confidence interval, zα/<sup>2</sup> = 2.58. • The standard error of the observed and cause-specific survival proportion can be obtained using Greenwood's method (slide 97). • As a rule of thumb, the normal approximation for a single interval i is usually appropriate when both l 0 <sup>i</sup>p<sup>i</sup> and l 0 <sup>i</sup>(1 − pi) are greater than or equal to 5 [2]. • Confidence intervals obtained in this way are symmetric about the point estimate and can sometimes contain implausible values for the survival proportion, i.e., values less than zero or greater than one. • One method of obtaining confidence intervals for the observed survival proportion in the range [0,1] is to transform the estimate to a value in the 100 range [−∞, ∞], obtain a confidence interval for the transformed value, and then back-transform the confidence interval to [0,1]. • One such transformation is the complementary log-log transformation, ln[− ln(p)], which is equivalent to constructing the confidence intervals on the log cumulative hazard scale. • To estimate confidence intervals for the survival proportion using this method, we first transform the estimated cumulative observed survival rate (OSR). • We will write this transformation as g(OSR) = ln[− ln(OSR)], where g is the complementary log-log transformation. • We also require an estimate of the variance of the OSR on the log hazard scale. • Using a Taylor series approximation<sup>3</sup> , the variance of a function, g, of a 3 In this setting, this is called the delta method. 101 random variable, X, can be approximated by var{g(X)} ≈ dg(X) dX <sup>2</sup> var(X) • If we denote the cumulative observed survival proportion by X then, noting that d ln[f(X)] dX = 1 f(X) df(X) dX , we have var{g(X)} <sup>=</sup> var{ln[<sup>−</sup> ln(X)]} ≈ <sup>1</sup> [<sup>X</sup> ln(X)]<sup>2</sup>var(X). • An estimated 95% confidence interval on the log hazard scale is therefore given by <sup>g</sup>(OSR) <sup>±</sup> <sup>1</sup>.96<sup>p</sup> var{g(OSR)}, which is then back-transformed to give a 95% confidence interval for the OSR. Topics for Day 2 • Rates and person-time • Hazard rates and hazard function • Time scales • Estimating and modelling constant rates, using Poisson regression • Main effect models • Interaction models and parameterisation • Confounding by time scale and time-varying rates • Effect modification by time scale (see day 3)

![](_page_13_Picture_556.jpeg)

Ť

![](_page_14_Picture_342.jpeg)

![](_page_15_Figure_0.jpeg)

![](_page_16_Picture_752.jpeg)

![](_page_17_Picture_473.jpeg)

![](_page_18_Picture_426.jpeg)

![](_page_19_Picture_932.jpeg)

![](_page_20_Picture_796.jpeg)

![](_page_21_Picture_530.jpeg)

![](_page_22_Picture_535.jpeg)

![](_page_23_Picture_432.jpeg)

![](_page_24_Picture_426.jpeg)

Ť

![](_page_25_Picture_360.jpeg)

![](_page_26_Picture_540.jpeg)

![](_page_27_Picture_609.jpeg)

![](_page_28_Figure_0.jpeg)

![](_page_29_Figure_0.jpeg)

![](_page_30_Figure_0.jpeg)

![](_page_31_Figure_0.jpeg)

![](_page_32_Picture_797.jpeg)

![](_page_33_Picture_791.jpeg)

![](_page_34_Picture_509.jpeg)

![](_page_35_Picture_366.jpeg)

![](_page_36_Picture_407.jpeg)

![](_page_37_Picture_327.jpeg)

![](_page_38_Figure_0.jpeg)

## Application to localised colon carcinoma

- . use colon if stage==1, clear
- . stset surv\_mm, failure(status==1) scale(12) . quietly stcox sex i.agegrp year8594
- . estat phtest, detail
- 

Test of proportional-hazards assumption Time: Time

![](_page_39_Picture_438.jpeg)

312

## . estat phtest, plot(year8594)

![](_page_39_Figure_9.jpeg)

# A model including stage

![](_page_39_Picture_439.jpeg)

• Stage is categorised into localised (1), regional (2) and distant (3) tumours.

316

314

- A plot of the empirical hazards (slide 319) suggests that individuals diagnosed with distant metastases have proportionally much higher mortality early in the follow-up but once they have survived several years their mortality is not that much higher than the other age groups.
- The plots of the fitted hazards (slide 320) show the effect of the assumption of proportional hazards.
- Exercise: Draw the corresponding hazard ratio across time.
- The tests suggest that there is evidence that the hazards are nonproportional by calendar period (and possibly age).
- Rather than just fitting a straight line to the residuals and testing the hypothesis of zero slope (as is done by stphtest) we can study a plot of the residuals along with a smoother to assist us in determining how the mean residual varies as a function of time.
- The smoother illustrates how the log hazard ratio varies as a function of time. We see, for example, that the effect of period is larger during the initial years of follow-up.

. estat phtest, plot(sex)

![](_page_39_Figure_21.jpeg)

. estat phtest, detail

Test of proportional-hazards assumption

![](_page_39_Picture_440.jpeg)

![](_page_39_Picture_441.jpeg)

• There is evidence that the hazards are heavily non-proportional by stage.

317

313

315

/\* empirical hazards by stage \*/ . sts graph, hazard by(stage)

![](_page_39_Figure_29.jpeg)

![](_page_40_Figure_0.jpeg)

![](_page_41_Picture_651.jpeg)

![](_page_42_Picture_488.jpeg)

![](_page_43_Picture_415.jpeg)

![](_page_44_Picture_411.jpeg)

![](_page_45_Figure_0.jpeg)

where  $K$  is the number of knots.

![](_page_46_Figure_0.jpeg)

- We will focus on the HR of cancer-specific death, comparing the two calendar periods. Adjusting for stage at diagnosis.
- First a flexible parametric model with proportional hazards.
- Then a flexible parametric model allowing for non-proportional hazards for stage, i.e. including an interaction between time and stage.

. stpm2 year8594 i.stage, scale(hazard) df(5) eform

Log likelihood = -17317.704 Number of obs = 13,208 ------------------------------------------------------------------------------ | exp(b) Std. Err. z P>|z| [95% Conf. Interval]

![](_page_46_Picture_413.jpeg)

368

- Patients diagnosed in the later calendar period have 12% lower cancer-specific mortality compared to earlier calendar period, after controlling for stage at diagnosis (and the underlying time scale), and this difference is assumed be the same for all stages.
- Patients with regional metastases have more than 2 times the mortality of patients with localised stage, after controlling for calendar period (and the underlying time scale), and the effect is assumed to be the same within both calendar periods.
- Patients with distant metastases have more than 8 times the mortality of patients with localised stage, after controlling for calendar period, and the effect is assumed to be the same within both calendar periods.
- The rest of the parameters are for the splines, and they are not interpreted one by one. However, together they give the function of the baseline.

. stpm2 year8594 stage2 stage3, scale(hazard) df(5) tvc(stage2 stage3) dftvc(3) eform

![](_page_46_Picture_414.jpeg)

-------------------------------------------------------------------------------- Note: Estimates are transformed only in the first equation.

![](_page_46_Figure_14.jpeg)

![](_page_46_Figure_15.jpeg)

![](_page_46_Figure_16.jpeg)

- Patients diagnosed in the later calendar period have 11% lower cancer-specific mortality compared to earlier calendar period, after controlling for stage at diagnosis with non-proportional hazards (and the underlying time scale), and this difference is assumed be the same for all stages.
- Since stage is allowed to have non-proportional hazards, i.e. an interaction between stage and the time-scale, the HR changes over time, and is not one number found in the output.
- However, the HR for stage can be plotted as a function of time (see later example).

![](_page_46_Picture_415.jpeg)

369

### Hazard ratios and standard errors for various models

![](_page_46_Picture_416.jpeg)

![](_page_47_Figure_0.jpeg)

![](_page_48_Picture_394.jpeg)

![](_page_49_Figure_0.jpeg)

![](_page_50_Figure_0.jpeg)

#### <sup>5</sup>In this course, we tend to use "effect modification" and "interaction" synonymously.

![](_page_51_Picture_687.jpeg)

![](_page_52_Picture_759.jpeg)